**ПЕРВОЕ ВЫСШЕЕ ТЕХНИЧЕСКОЕ УЧЕБНОЕ ЗАВЕДЕНИЕ РОССИИ**

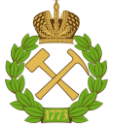

## **МИНИСТЕРСТВО НАУКИ И ВЫСШЕГО ОБРАЗОВАНИЯ РОССИЙСКОЙ ФЕДЕРАЦИИ**

**федеральное государственное бюджетное образовательное учреждение высшего образования САНКТ-ПЕТЕРБУРГСКИЙ ГОРНЫЙ УНИВЕРСИТЕТ**

**СОГЛАСОВАНО**

**УТВЕРЖДАЮ**

\_\_\_\_\_\_\_\_\_\_\_\_\_\_\_\_\_\_\_\_\_\_\_\_\_ **Руководитель ОПОП ВО доцент Е.Б. Мазаков**

**\_\_\_\_\_\_\_\_\_\_\_\_\_\_\_\_\_\_\_\_\_\_ Проректор по образовательной деятельности Д.Г. Петраков**

## **РАБОЧАЯ ПРОГРАММА ДИСЦИПЛИНЫ**

## *МЕТОДЫ И СРЕДСТВА ПРОЕКТИРОВАНИЯ ИНФОРМАЦИОННЫХ СИСТЕМ И ТЕХНОЛОГИЙ*

**Уровень высшего образования:** *Бакалавриат*

**Квалификация выпускника:** *Бакалавр*

**Форма обучения:** *очная*

**Направление подготовки:** *09.03.02 Информационные системы и технологии*

**Направленность (профиль):** *Информационные системы и технологии*

**Составитель:** *доцент В.Л. Ямпольский*

Санкт-Петербург

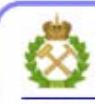

ЛОКУМЕНТ ПОЛПИСАН УСИЛЕННОЙ **КВАЛИФИЦИРОВАННОЙ** ЭЛЕКТРОННОЙ ПОДПИСЬЮ

Сертификат: 00F3 503F 985D 6537 76D4 6643 BD9B 6D2D IC Владелец: Пашкевич Наталья Владимировна Действителен: с 27.12.2022 по 21.03.2024

**Рабочая программа дисциплины «**Методы и средства проектирования информационных систем и технологий» разработана:

- в соответствии с требованиями ФГОС ВО – бакалавриат по направлению подготовки «09.03.02 Информационные системы и технологии», утвержденного приказом Минобрнауки России № 926 от 19 сентября 2017 г.;

- на основании учебного плана бакалавриата по *направлению подготовки* «09.03.02 Информационные системы и технологии», направленность (профиль) «Информационные системы и технологии».

Составитель:

к.т.н., доцент В.Л. Ямпольский

**Рабочая программа рассмотрена и одобрена на заседании кафедры Информационных систем и вычислительной техники** от 01.02.2022, протокол № 6.

Заведующий кафедрой и проставлят к.т.н., доцент Е.Б. Мазаков

## **Рабочая программа согласована:**

Начальник управления учебнометодического обеспечения образовательного процесса \_\_\_\_\_\_\_\_\_\_\_\_ к.т.н. Иванова П.В.

## 1. ПЕЛИ И ЗАЛАЧИ ЛИСПИПЛИНЫ

Дисциплина «Методы и средства проектирования информационных систем и технологий» предназначена для бакалавров, специализирующихся в области применения вычислительных систем в информационно-коммуникационных технологиях, хранении и передаче данных и управлении бизнес-процессами.

Цель дисциплины - изучить методологии, методы и средства проектирования, совершенствования и эксплуатации информационных систем (ИС) на основе использования визуального проектирования и CASE - средств.

## Основные задачи дисциплины:

- изучить методологии структурного системного анализа и проектирования;
- изучить технологии, стандарты и средства проектирования ИС различных предметных областей;
- получить представление о моделях данных ИС; основных этапах проектирования ИС:
- получить навыки построения функциональных моделей ИС и оценки качества проектов ИС.

Поставленная цель достигается решением соответствующих задач в рамках теоретического изучения курса, выполнения студентами практических заданий и лабораторных работ, а также самостоятельной работы студентов с использованием методических разработок и контроля выполнения работ преподавателем.

## 2. МЕСТО ДИСЦИПЛИНЫ В СТРУКТУРЕ ОПОП ВО

Дисциплина «Методы и средства проектирования информационных систем и технологий» относится к дисциплинам части, формируемой участниками образовательных отношений основной профессиональной образовательной программы по направлению подготовки «09.03.02 Информационные системы и технологии», направленность (профиль) «Информационные системы и технологии» и изучается в 7, 8 семестрах.

Предшествующими курсами, на которых непосредственно базируется дисциплина «Методы и средства проектирования информационных систем и технологий» являются: «Информатика в информационных системах», «Базы данных», «Администрирование в информационных системах».

Дисциплина «Методы и средства проектирования информационных систем и технологий» используются в процессе выполнения научно-исследовательской работ, в ходе практик, предусмотренных учебным планом, является основополагающей для подготовки и написания ВКР.

Особенностью дисциплины является ее прикладной характер, т.е. выполнение практических работ с помощь Саѕе-средств.

## **3. ПЛАНИРУЕМЫЕ РЕЗУЛЬТАТЫ ОБУЧЕНИЯ ПО ДИСЦИПЛИНЕ, СООТ-НЕСЕННЫЕ С ПЛАНИРУЕМЫМИ РЕЗУЛЬТАТАМИ ОСВОЕНИЯ ОБРАЗОВА-ТЕЛЬНОЙ ПРОГРАММЫ**

Процесс изучения дисциплины «Методы и средства проектирования информационных систем и технологий» направлен на формирование следующих компетенций:

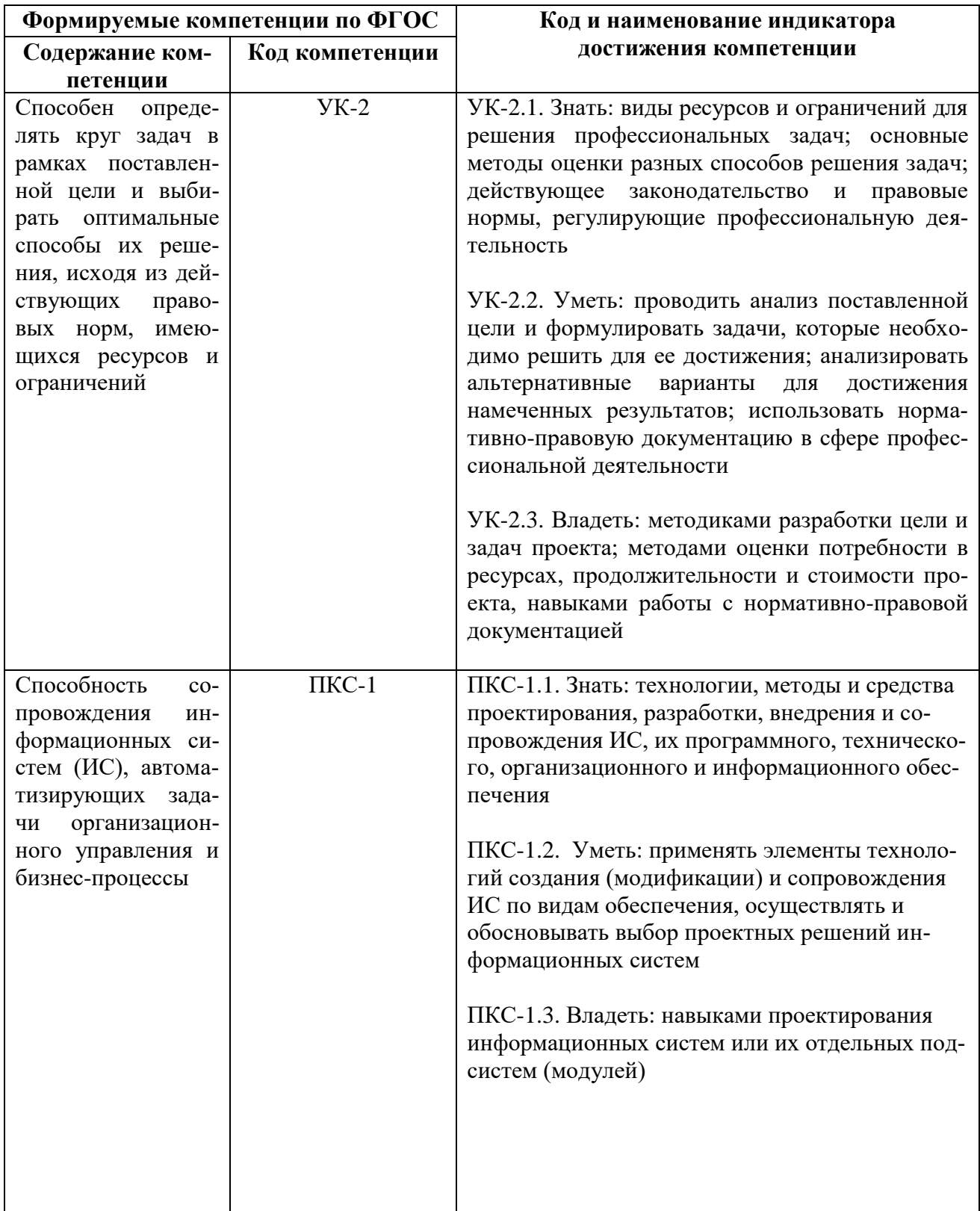

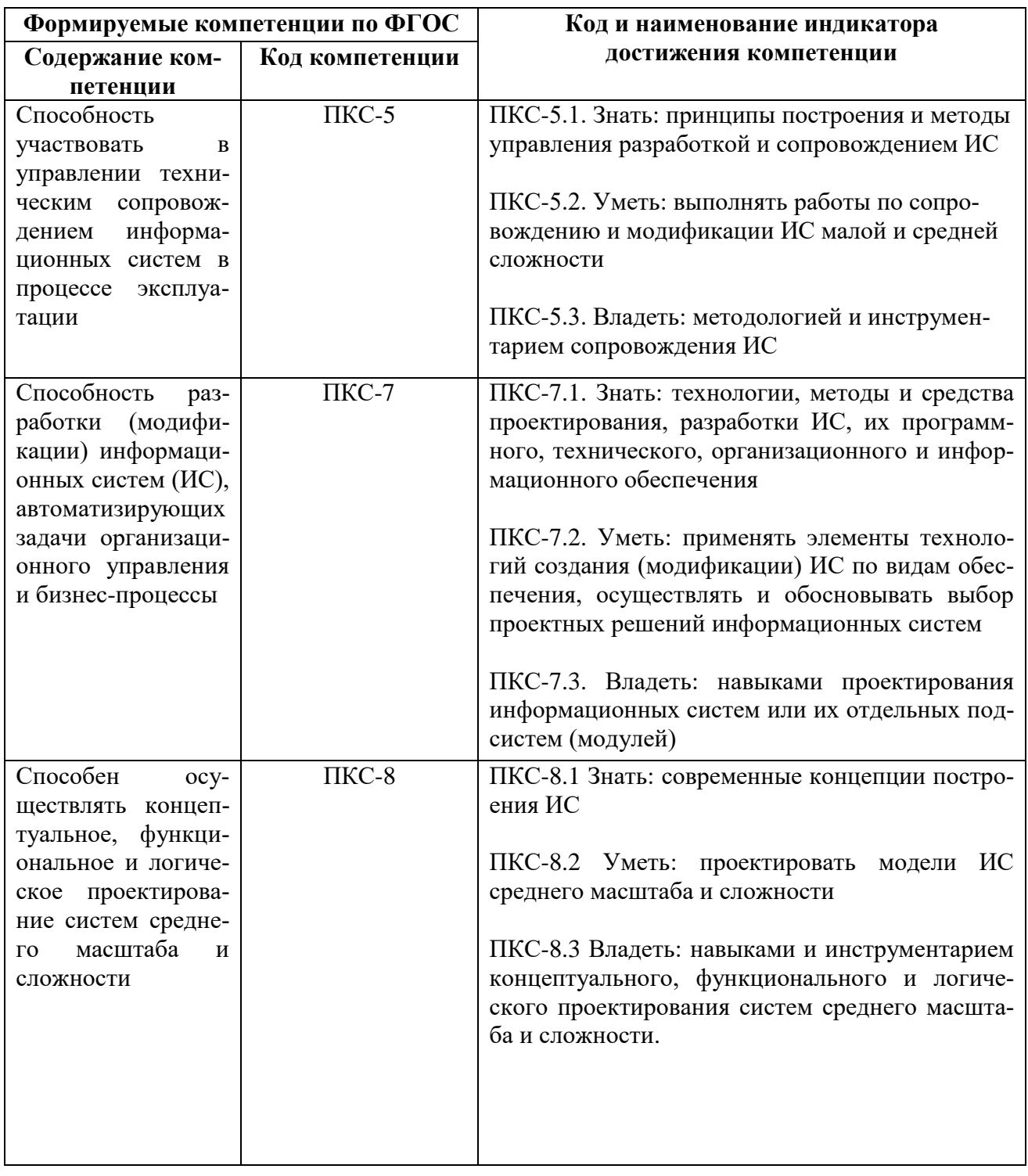

4. СТРУКТУРА И СОДЕРЖАНИЕ ДИСЦИПЛИНЫ<br>4.1. Объем дисциплины и виды учебной работы<br>Общая трудоемкость дисциплины составляет 8 зачетных единиц, 288 ак. часов.

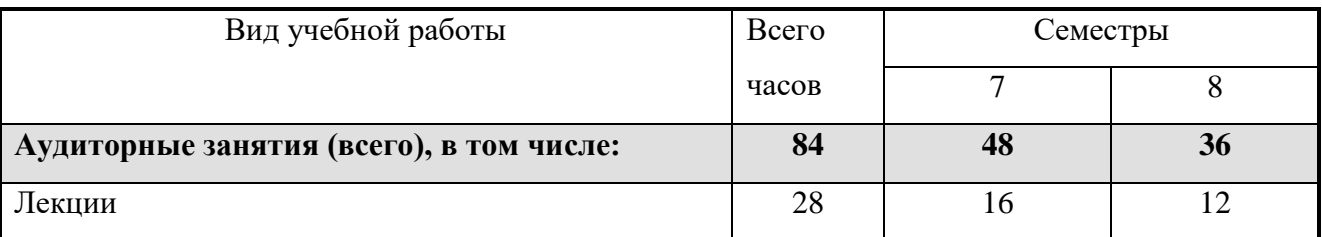

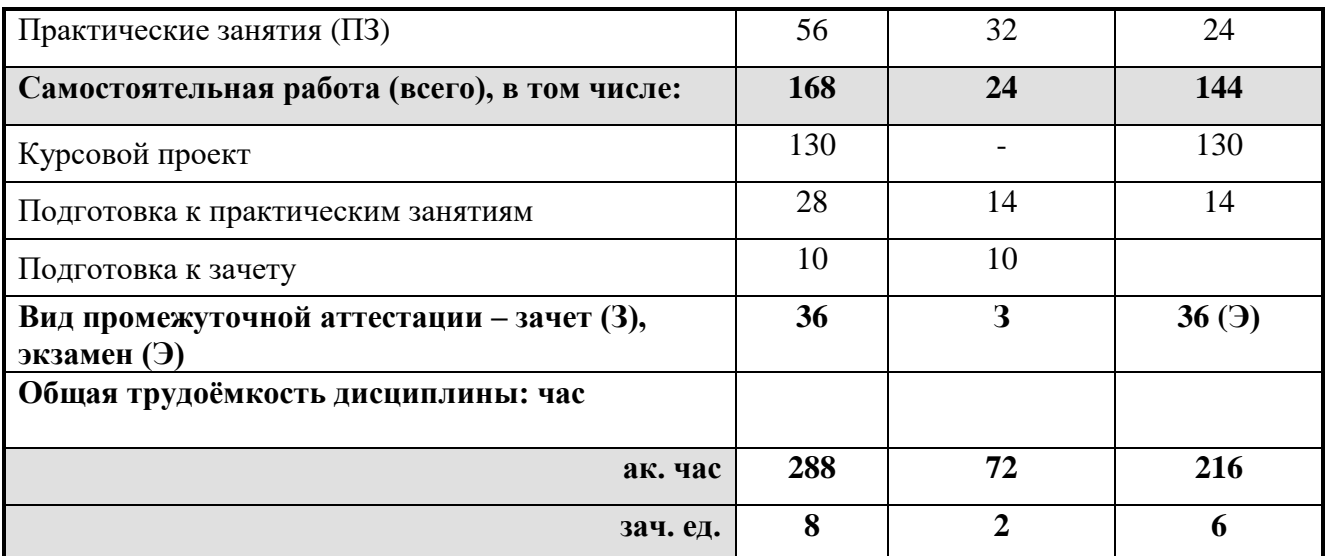

## **4.2. Содержание дисциплины**

Учебным планом предусмотрены: лекции, практические занятия, курсовой проект и самостоятельная работа.

## **4.2.1. Разделы дисциплины и виды занятий**

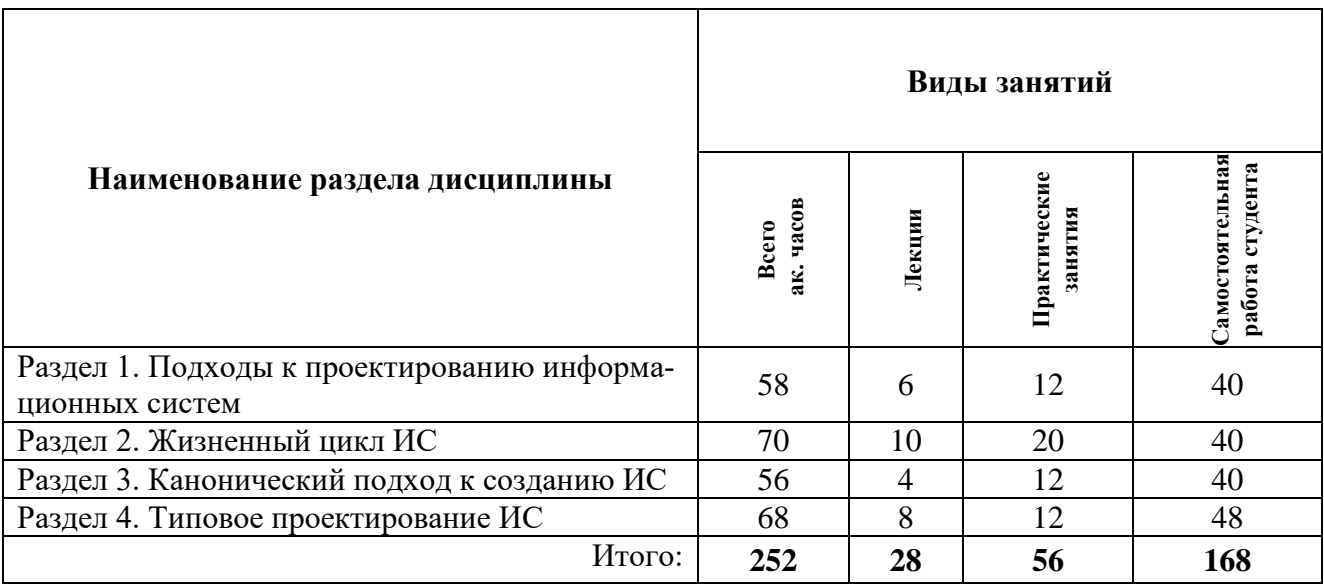

## **4.2.2 Содержание разделов дисциплины**

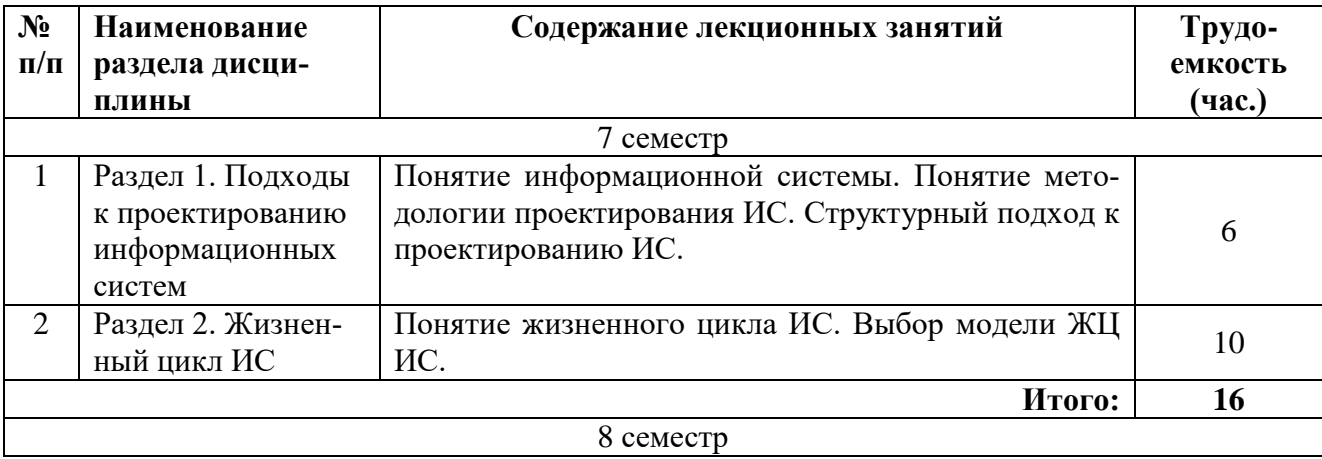

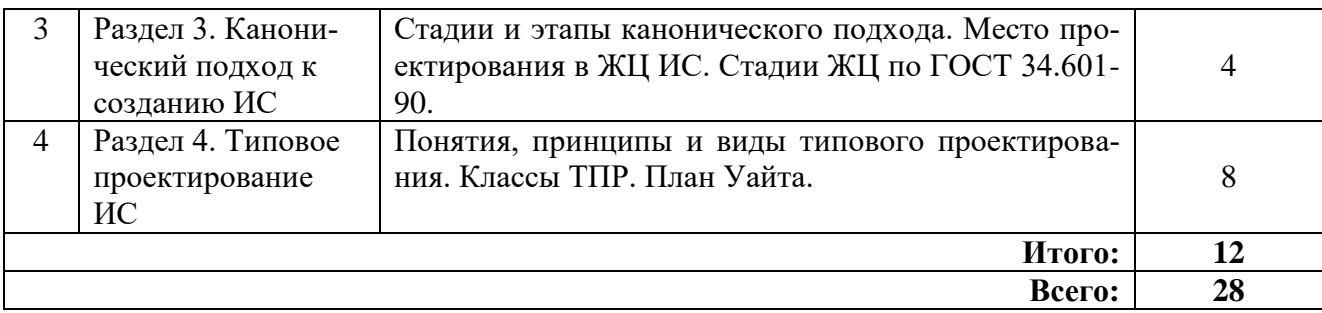

## **4.2.3. Лабораторные работы**

Лабораторные работы не предусмотрены.

## **4.2.4. Практические занятия**

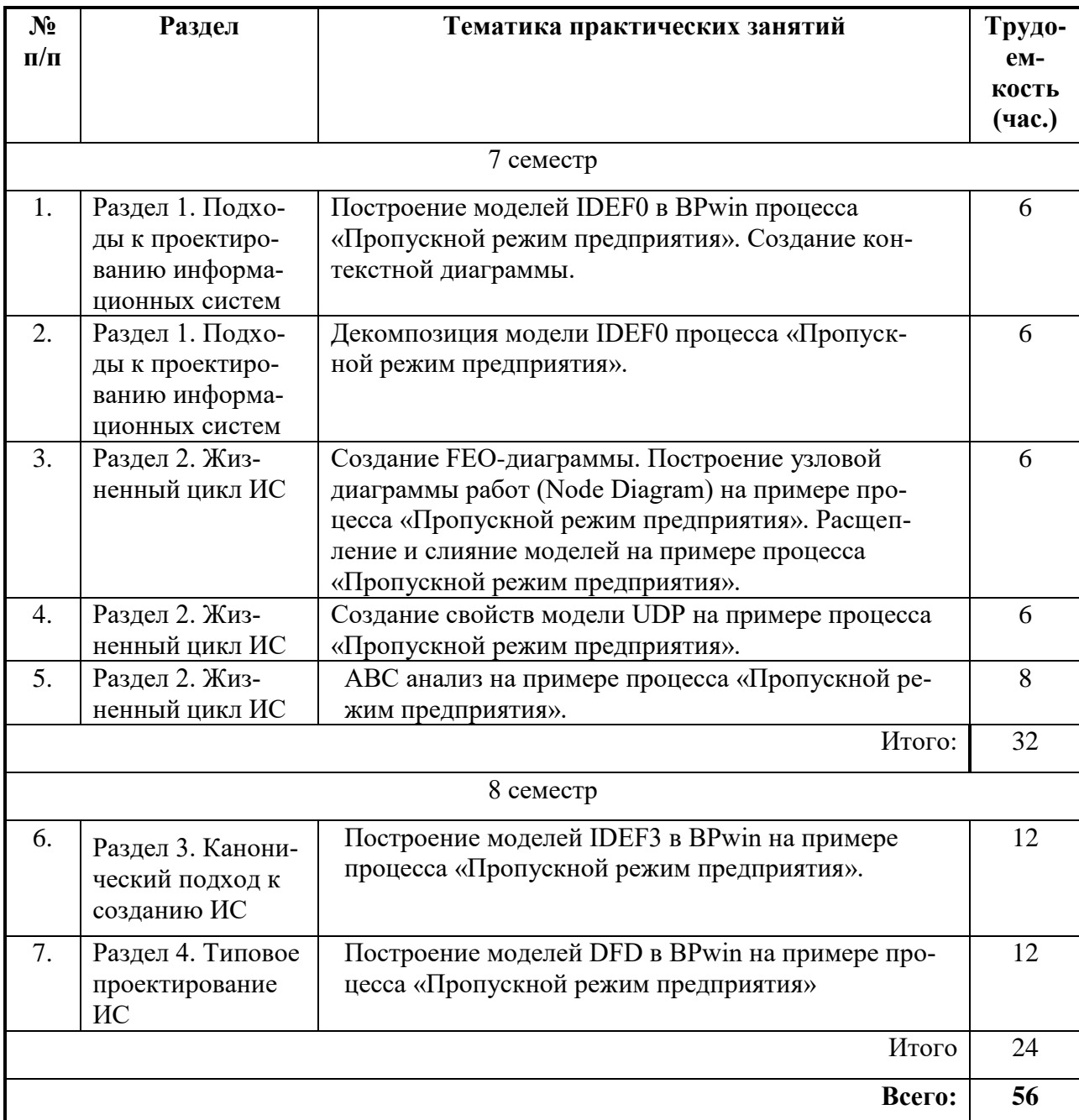

## **4.2.5. Курсовой проект**

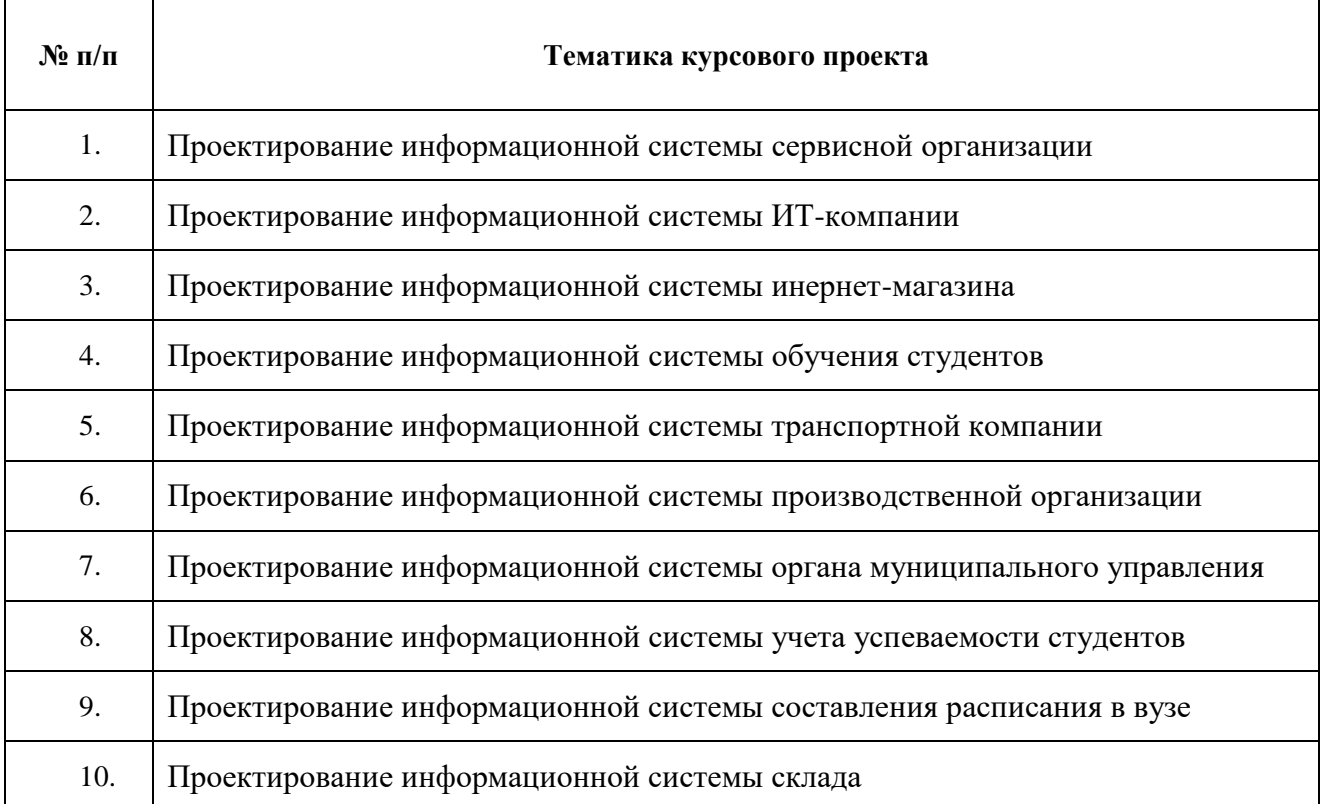

## **5. ОБРАЗОВАТЕЛЬНЫЕ ТЕХНОЛОГИИ**

В ходе обучения применяются:

**Лекции**, которые являются одним из важнейших видов учебных занятий и составляют основу теоретической подготовки обучающихся.

Цели лекционных занятий:

– дать систематизированные научные знания по дисциплине, акцентировать внимание на наиболее сложных вопросах дисциплины;

– стимулировать активную познавательную деятельность обучающихся, способствовать формированию их творческого мышления.

**Практические занятия.** Цели практических занятий:

– исследование алгоритмических и прикладных аспектов изучаемых информационных технологий.

Главным содержанием этого вида учебных занятий является работа каждого обучающегося по овладению практическими умениями и навыками исследовательской деятельности.

**Консультации** (текущая консультация, накануне зачета, курсового проекта, экзамена) является одной из форм руководства учебной работой обучающихся и оказания им помощи в самостоятельном изучении материала дисциплины, в ликвидации имеющихся пробелов в знаниях, задолженностей по текущим занятиям, в подготовке письменных работ (проектов).

Текущие консультации проводятся преподавателем, ведущим занятия в учебной группе, научным руководителем и носят как индивидуальный, так и групповой характер.

**Самостоятельная работа обучающихся** направлена на углубление и закрепление знаний, полученных на лекциях и других занятиях, выработку навыков самостоятельного активного приобретения новых, дополнительных знаний, подготовку к предстоящим учебным занятиям и промежуточному контролю.

**Курсовое проектирование** формирует навыки самостоятельного профессионального творчества.

## **6. ОЦЕНОЧНЫЕ СРЕДСТВА ДЛЯ ТЕКУЩЕГО КОНТРОЛЯ УСПЕВАЕМОСТИ, ПРОМЕЖУТОЧНОЙ АТТЕСТАЦИИ ПО ИТОГАМ ОСВОЕНИЯ ДИСЦИПЛИНЫ**

## **6.1. Оценочные средства для текущего контроля успеваемости**

**6.1.1. Тематика для самостоятельной подготовки**

## **Раздел 1. Подходы к проектированию ИС**

- 1. Сформулировать понятие информационной системы.
- 2. Перечислить состав ИС по видам обеспечивающих подсистем.
- 3. Перечислить особенности современных проектов ИС.
- 4. Сформулировать различные точки зрения на проектирование ИС.
- 5. Охарактеризовать подходы к созданию ИС.
- 6. Принцип формирования цели ИС при подходе к созданию ИС "снизу-вверх".
- 7. Принцип формирования цели ИС при подходе к созданию ИС "сверху-вниз".
- 8. Перечислить требования к эффективности и надежности проектных решений.
- 9. Сформулировать понятие проектирования ИС.
- 10. Перечислить состав проекта ИС
- 11. Сформулировать задачи проектирования ИС.
- 12. Перечислить проблемы проектирования ИС.
- 13. Подходы к проектированию ИС.
- 14. Привести примеры методик проектирования ИС.
- 15. Чем вызвано большое количество методологий проектирования ИС?
- 16. Требования к методологии разработки ИС.
- 17. Дать определение методологии проектирования ИС.
- 18. Охарактеризовать задачи методологии проектирования ИС.
- 19. Порядок выбора методологии проектирования ИС.
- 20. Охарактеризовать ГОСТ 34.601-90.
- 21. Охарактеризовать Oracle CDM (Custom Development Method или методика Oracle).
- 22. Охарактеризовать RUP (Rational Unified Process).
- 23. Охарактеризовать XP (Extreme Programming).
- 24. Охарактеризовать MSF (Microsoft Solution Framework).
- 25. Охарактеризовать план Уайта.
- 26. Дать определение структурного подхода к проектированию ИС.
- 27. Чем определяется выбор подхода к проектированию ИС?
- 28. Перечислить основные подходы к проектированию ИС.
- 29. Перечислить преимущества и недостатки подходов к созданию ИС.
- 30. Сформулировать цель изучения подходов к проектированию ИС.
- 31. Перечислить основные понятия структурного подхода.
- 32. В чем заключается сущность структурного подхода к разработке ИС?
- 33. На каких общих принципах базируются методологии структурного подхода к проектированию ИС?
- 34. Перечислить достоинства и недостатки структурного подхода.
- 35. Для каких целей рекомендуется применение структурного подхода?
- 36. Охарактеризовать диаграммы SADT (Structured Analysis and Design Technique).
- 37. Охарактеризовать диаграммы DFD (Data Flow Diagrams).
- 38. Охарактеризовать диаграммы IDEF3.
- 39. Охарактеризовать диаграммы ERD (Entity-Relationship Diagrams).

## **Раздел 2. Жизненный цикл ИС**

- 1. Сформулировать понятие жизненный цикл (ЖЦ) ИС.
- 2. Перечислить обобщенные фазы жизненного цикла ТС.
- 3. Сформулировать понятие модель ЖЦ проекта.
- 4. Сформулировать понятие стадии проекта.
- 5. Перечислить требования к стадиям ЖЦ проекта.
- 6. Охарактеризовать структуру жизненного цикла информационной системы.
- 7. Охарактеризовать стандарт ISO/IEC 12207:95.
- 8. Охарактеризовать стандарт ISO/IEC 15504-4.
- 9. Перечислить особенности стандартов ISO/IEC 12207:95 и ISO/IEC 15504-4.
- 10. Принципы выделения процессов в ISO/IEC 12207 и 15504.
- 11. Перечислить модели ЖЦ ИС.
- 12. Перечислить стадии ЖЦ ИС.
- 13. Охарактеризовать каскадную модель ЖЦ ИС.
- 14. Охарактеризовать итеративную модель ЖЦ ИС.
- 15. Охарактеризовать V-образную модель ЖЦ ИС.
- 16. Охарактеризовать спиральную модель ЖЦ ИС.
- 17. Охарактеризовать понятие выбор модели жизненного цикла ИС.
- 18. Перечислить причины популярности каскадной модели ЖЦ.
- 19. Классификация контрактов на разработку ИС.
- 20. Выбор модели ЖЦ на основе характеристик участников команды разработчиков.
- 21. Выбор модели ЖЦ на основе характеристик коллектива пользователей.
- 22. Выбор модели ЖЦ на основе характеристик типа проектов и рисков.
- 23. Охарактеризовать отношение понятий: структура и модель ЖЦ ИС.
- 24. Перечислить стандарты жизненного цикла ИС.

## **Раздел 3. Канонический подход к созданию ИС**

- 1. Дать определение каноническому подходу к созданию ИС.
- 2. Перечислить стадии и этапы канонического подхода.
- 3. Перечислить примерный перечень работ на каждой стадии.
- 4. Охарактеризовать каноническую модель ЖЦ ИС.
- 5. Дать определение вехи стадий создания ИС.
- 6. Охарактеризовать модель бизнеса "As-Is".
- 7. Охарактеризовать модель "To-Be".
- 8. Определить место проектирования в ЖЦ ИС.
- 9. Охарактеризовать стадию обследование организации.
- 10. Охарактеризовать стадию проектирование ИС.
- 11. Охарактеризовать стандарт на создание автоматизированных систем (ГОСТ 34.601-90).
- 12. Перечислить общесистемные принципы создания ИС.
- 13. Охарактеризовать принцип системности.
- 14. Охарактеризовать принцип совместимости.
- 15. Охарактеризовать принцип стандартизации (унификации).
- 16. Охарактеризовать принцип развития (открытости).
- 17. Что представляет процесс создания ИС?
- 18. Перечислить стадии работ, приведенные в ГОСТ 34.601-90.
- 19. На использование какой модели жизненного цикла ИС ориентирована организация канонического проектирования ИС?
- 20. Перечислить основные стандарты на создание ИС. Общая характеристика стадии 1 ГОСТ 34.601-90. Формирование требований к ИС.
- 21. Характеристика этапа обследование.
- 22. Для чего используются сведения, полученные в результате обследования?
- 23. Перечислить составляющие этапа обследования.
- 24. Перечислить распространенные способы сбора данных на этапе обследования.
- 25. Структура ТЭО.
- 26. Характеристика технико-экономического обоснования проекта.
- 27. Методы получения оценки экономического эффекта.
- 28. Перечислить клиентов процесса обследования.
- 29. Подходы к предварительной оценке экономической эффективности IT-проекта.
- 30. Содержание технико-экономического обоснования.
- 31. Какие задачи изучаются на этапе детального анализа деятельности организации?
- 32. Цели этапа детального анализа деятельности организации.
- 33. В каких взаимосвязанных формах аналитики собирают и фиксируют информацию?
- 34. Что определяется при изучении каждой функциональной задачи управления?
- 35. Какая схема составляется при обследовании документооборота?
- 36. Классификация функций по степени важности.
- 37. Общая характеристика стадии 2 ГОСТ 34.601-90. Разработка концепции ИС.
- 38. Дать определение техническому заданию.
- 39. Порядок разработки, состав, структура и оформление технического задания.
- 40. Какие задачи необходимо решить при разработке технического задания?
- 41. Охарактеризовать стадию 4 ГОСТ 34.601-90. Эскизный проект.
- 42. Дать характеристику техническому проекту.
- 43. Перечислить состав технического проекта в соответствии с РД 50-34.698-90 и ГОСТ 2.106.
- 44. Охарактеризовать стадию 6 ГОСТ 34.601-90. Рабочая документация.
- 45. Охарактеризовать стадию 7 ГОСТ 34.601-90. Ввод в действие.
- 46. Охарактеризовать стадию 8 ГОСТ 34.601-90. Сопровождение ИС.

## **Раздел 4. Типовое проектирование ИС**

- 1. Понятие CASE-технологии.
- 2. Цели использования CASE-технологии в проектировании ИС.
- 3. Потенциальные возможности применения CASE-технологий.
- 4. Характеристика CASE-технологий.
- 5. Содержание CASE-технологии.
- 6. Сравнение CASE-технологий с традиционным подходом.
- 7. Понятие CASE-средства.
- 8. Типы проектов с применением CASE инструментария.
- 9. Критерии выбора CASE-средств.
- 10. Классификация CASE-средств.
- 11. Распространенные классификации CASE-средств.
- 12. Архитектура CASE-средства.
- 13. Понятие типового проектирования ИС.
- 14. Перечислить виды обеспечивающих подсистем ИС согласно ГОСТ 24.103-84.
- 15. Каким ГОСТ регламентированы вопросы, связанные с разработкой и применением ТПР?
- 16. Перечислить виды ТПР.
- 17. Привести примеры объектов проектирования для простых ТПР по обеспечивающим подсистемам.
- 18. Перечислить объекты проектирования для простых ТПР.
- 19. Классификация ТПР по ГОСТ 24.703-85.
- 20. Достоинства и недостатки классов ТПР.
- 21. Подходы типового проектирования.
- 22. Параметрически-ориентированное проектирование.
- 23. Этапы параметрически-ориентированного проектирования.
- 24. Модельно-ориентированное проектирование.
- 25. Виды проекций организации при модельно-ориентированном проектировании.
- 26. Принцип конфигурирования ИС при модельно-ориентированном проектировании.
- 27. Выполнение каких операций предусматривает реализация типового проекта? Охарактеризовать план Уайта.
- 28. Охарактеризовать методологию MRP (Material Requirements Planning).
- 29. Охарактеризовать методологию MRP II (Manufacturing Resource Planning).
- 30. Дать характеристику нулевому циклу.
- 31. Что такое предварительное обследование и оценка состояния по плану Уайта?
- 32. Результаты работы предпроектного обследования.
- 33. Что такое предварительная переподготовка?
- 34. Определение технического задания (ТЗ).
- 35. Состав ТЗ по плану Уайта.
- 36. Определение технико-экономического обоснования (ТЭО).
- 37. Перечислить методики проведения ТЭО.
- 38. Что такое организация проекта?
- 39. Перечислить уровни организации проекта создания ИС.
- 40. Структура рабочей команда по внедрению.
- 41. Что означает выработка целей?
- 42. Перечислить результаты нулевого цикла.
- 43. Охарактеризовать проектный цикл.
- 44. Охарактеризовать технический проект.
- 45. Процесс формирования ТП на ИС.
- 46. Что такое начальная переподготовка?
- 47. Охарактеризовать процесс планирования.
- 48. Перечислить уровни планирования. Охарактеризовать понятие управление данными.
- 49. Привести классификацию данных.
- 50. Охарактеризовать схему процесса управления данными.
- 51. Что такое параллельное внедрение?
- 52. Охарактеризовать понятие выбор системы.
- 53. Перечислить этапы выбора ПО ИС.
- 54. Перечислить виды ИС.
- 55. Сформулировать условия эффективной эксплуатации ПО ИС.
- 56. Охарактеризовать понятие цикл внедрения.
- 57. Охарактеризовать понятие Ввод в эксплуатацию
- 58. Понятие стратегии внедрения ИС.
- 59. Перечислить этапы развития функциональности ИС.
- 60. Что такое оценка результатов внедрения ИС?
- 61. Охарактеризовать понятие анализ текущего состояния ИС.
- 62. Что такое Постоянная переподготовка?
- 63. Дать характеристику достоинствам и недостаткам плана Уайта.

## **6.2. Оценочные средства для проведения промежуточной аттестации (экзамена) 6.2.1. Примерный перечень вопросов/заданий к экзамену:**

## **Раздел 1. Подходы к проектированию ИС**

- 1. Понятие ИС. Цели создания ИС. Особенности проектов современных ИС.
- 2. Подходы к построению ИС. Развитие подходов проектирования ИС.
- 3. Методология создания ИС. Понятие методологии проектирования ИС. Задачи методологии проектирования ИС.
- 4. Проект создания ИС. Стадии создания ИС.
- 5. Методы и средства проектирования ИС.
- 6. Возможности CASE-средства BPWin.
- 7. Структурная методология к проектированию ИС. Роль структурного подхода при проектировании ИС.
- 8. Нотация IDEF0. Основные понятия. Основные элементы IDEF0 и их назначение.
- 9. Правила построения IDEF0-диаграмм.
- 10. Стандарт создания SADT-модели (РД IDEF0 2000).
- 11. Функционально-стоимостной анализ деловых процессов.
- 12. Процессный подход к управлению организацией. Основные понятия процессного подхода по ГОСТ Р ИСО 9000-2001. Классификация процессов.
- 13. Процессный подход к управлению организацией. Концептуальная схема бизнеспроцесса.
- 14. Принципы управления бизнес-процессом (PDCA).
- 15. Стандарты менеджмента качества процессный подход. Необходимые условия успешного внедрения процессного подхода.
- 16. Процессный подход к управлению организацией. Принципы выделения бизнеспроцессов.
- 17. Нотация DFD. Виды нотаций DFD. Структура DFD модели.
- 18. Нотация DFD. Основные элементы DFD и их назначение.
- 19. Сравнение IDEF0 и DFD.
- 20. Нотация IDEF3. Типы диаграмм в IDEF3. Синтаксис IDEF3.
- 21. Нотация IDEF3. Связи. Виды связей в IDEF3. Перекрестки.

## **Раздел 2. Жизненный цикл ИС**

- 1. Проект создания ИС. Жизненный цикл ИС. Модели ЖЦИС.
- 2. Перечислить стандарты жизненного цикла ИС.
- 3.Сравнение каскадной и спиральной моделей ЖЦИС.
- 4.Стандарты ЖЦ ИС.
- 5. Место стадии проектирования в ЖЦИС. Этапы проектирования.
- 6.Классификация контрактов на разработку ИС.
- 7.Выбор модели ЖЦ на основе характеристик участников команды разработчиков.
- 8.Выбор модели ЖЦ на основе характеристик коллектива пользователей.
- 9.Выбор модели ЖЦ на основе характеристик типа проектов и рисков.
- 10. Охарактеризовать отношение понятий: структура и модель ЖЦ ИС.
- 11. Охарактеризовать стандарт ISO/IEC 12207:95.
- 12. Охарактеризовать стандарт ISO/IEC 15504-4.
- 13. Перечислить особенности стандартов ISO/IEC 12207:95 и ISO/IEC 15504-4.
- 14. Принципы выделения процессов в ISO/IEC 12207 и 15504.
- 15. Охарактеризовать каскадную модель ЖЦ ИС.
- 16. Охарактеризовать итеративную модель ЖЦ ИС.
- 17. Охарактеризовать итеративную модель ЖЦ ИС.
- 18. Охарактеризовать V-образную модель ЖЦ ИС.
- 19. Охарактеризовать понятие выбор модели жизненного цикла ИС.
- 20. Перечислить причины популярности каскадной модели ЖЦ.

## **Раздел 3. Канонический подход к созданию ИС**

- 1. Место стадии проектирования в ЖЦИС. Понятие проектирования ИС. Цели и задачи стадии проектирования.
- 2. Дать определение каноническому подходу к созданию ИС.
- 3. Охарактеризовать каноническую модель ЖЦ ИС.
- 4. Охарактеризовать модель бизнеса "As-Is".
- 5. Охарактеризовать модель "To-Be".
- 6. Определить место проектирования в ЖЦ ИС.
- 7. Охарактеризовать стадию обследование организации.
- 8. Охарактеризовать стадию проектирование ИС.
- 9. Охарактеризовать стандарт на создание автоматизированных систем (ГОСТ 34.601-90).
- 10. Каноническое проектирование ИС (ГОСТ 34.601-90). Стадии 1 и 2.
- 11. Каноническое проектирование ИС (ГОСТ 34.601-90). Стадии 3 и 4.
- 12. Каноническое проектирование ИС (ГОСТ 34.601-90). Стадия 5.
- 13. Каноническое проектирование ИС (ГОСТ 34.601-90). Стадии 6-8.
- 14. Перечислить общесистемные принципы создания ИС.
- 15. Охарактеризовать принцип системности.
- 16. Охарактеризовать принцип совместимости.
- 17. Охарактеризовать принцип стандартизации (унификации).
- 18. Охарактеризовать принцип развития (открытости).
- 19. Структура ТЭО.
- 20. Характеристика технико-экономического обоснования проекта.
- 21. Методы получения оценки экономического эффекта.
- 22. Подходы к предварительной оценке экономической эффективности IT-проекта.
- 23. Содержание технико-экономического обоснования.

## **Раздел 4. Типовое проектирование ИС**

- 1. Понятие типового проектирования ИС.
- 2. Перечислить виды обеспечивающих подсистем ИС согласно ГОСТ 24.103-84.
- 3. Перечислить виды ТПР.
- 4. Привести примеры объектов проектирования для простых ТПР по обеспечивающим подсистемам.
- 5. Перечислить объекты проектирования для простых ТПР.
- 6. Классификация ТПР по ГОСТ 24.703-85.
- 7. Достоинства и недостатки классов ТПР.
- 8. Подходы типового проектирования.
- 9. Параметрически-ориентированное проектирование.
- 10. Этапы параметрически-ориентированного проектирования.
- 11. Модельно-ориентированное проектирование.
- 12. Виды проекций организации при модельно-ориентированном проектировании.
- 13. Принцип конфигурирования ИС при модельно-ориентированном проектировании.
- 14. Охарактеризовать план Уайта.
- 15. Результаты работы предпроектного обследования.
- 16. Определение технического задания (ТЗ).
- 17. Состав ТЗ по плану Уайта.
- 18. Определение технико-экономического обоснования (ТЭО).
- 19. Перечислить методики проведения ТЭО.
- 20. Что такое организация проекта?
- 21. Перечислить уровни организации проекта создания ИС.
- 22. Структура рабочей команда по внедрению.
- 23. Что означает выработка целей?
- 24. Перечислить результаты нулевого цикла.
- 25. Охарактеризовать проектный цикл.
- 26. Охарактеризовать технический проект.
- 27. Процесс формирования ТП на ИС.
- 28. Охарактеризовать процесс планирования.
- 29. Перечислить уровни планирования. Охарактеризовать понятие управление данными.
- 30. Привести классификацию данных.
- 31. Охарактеризовать схему процесса управления данными.
- 32. Что такое параллельное внедрение?
- 33. Охарактеризовать понятие выбор системы.
- 34. Перечислить этапы выбора ПО ИС.
- 35. Перечислить виды ИС.
- 36. Сформулировать условия эффективной эксплуатации ПО ИС.
- 37. Охарактеризовать понятие цикл внедрения.
- 38. Охарактеризовать понятие Ввод в эксплуатацию
- 39. Понятие стратегии внедрения ИС.
- 40. Перечислить этапы развития функциональности ИС.
- 41. Охарактеризовать понятие анализ текущего состояния ИС.
- 42. Дать характеристику достоинствам и недостаткам плана Уайта.

# 6.2.2. Примерные тестовые задания к экзамену<br>Вариант 1

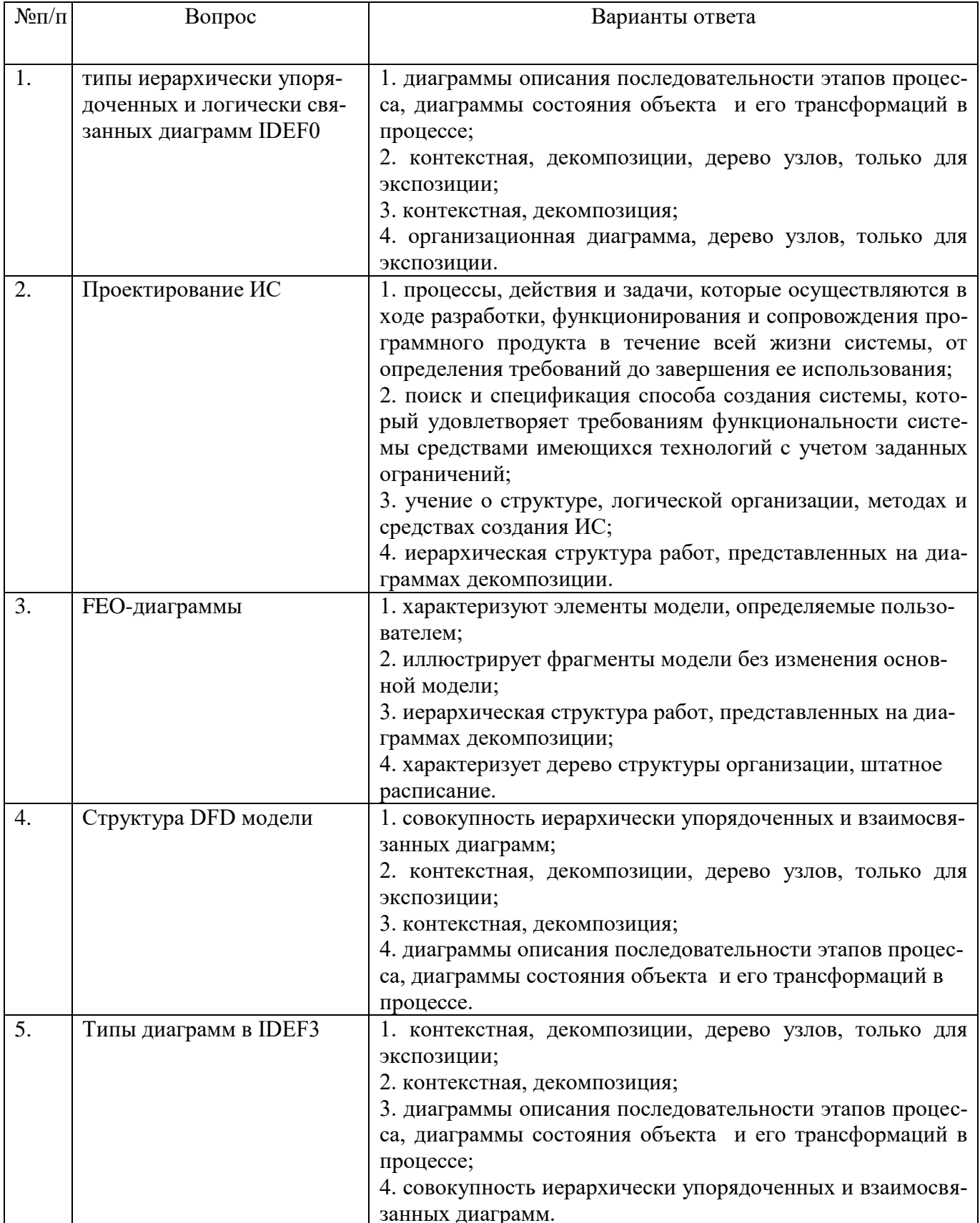

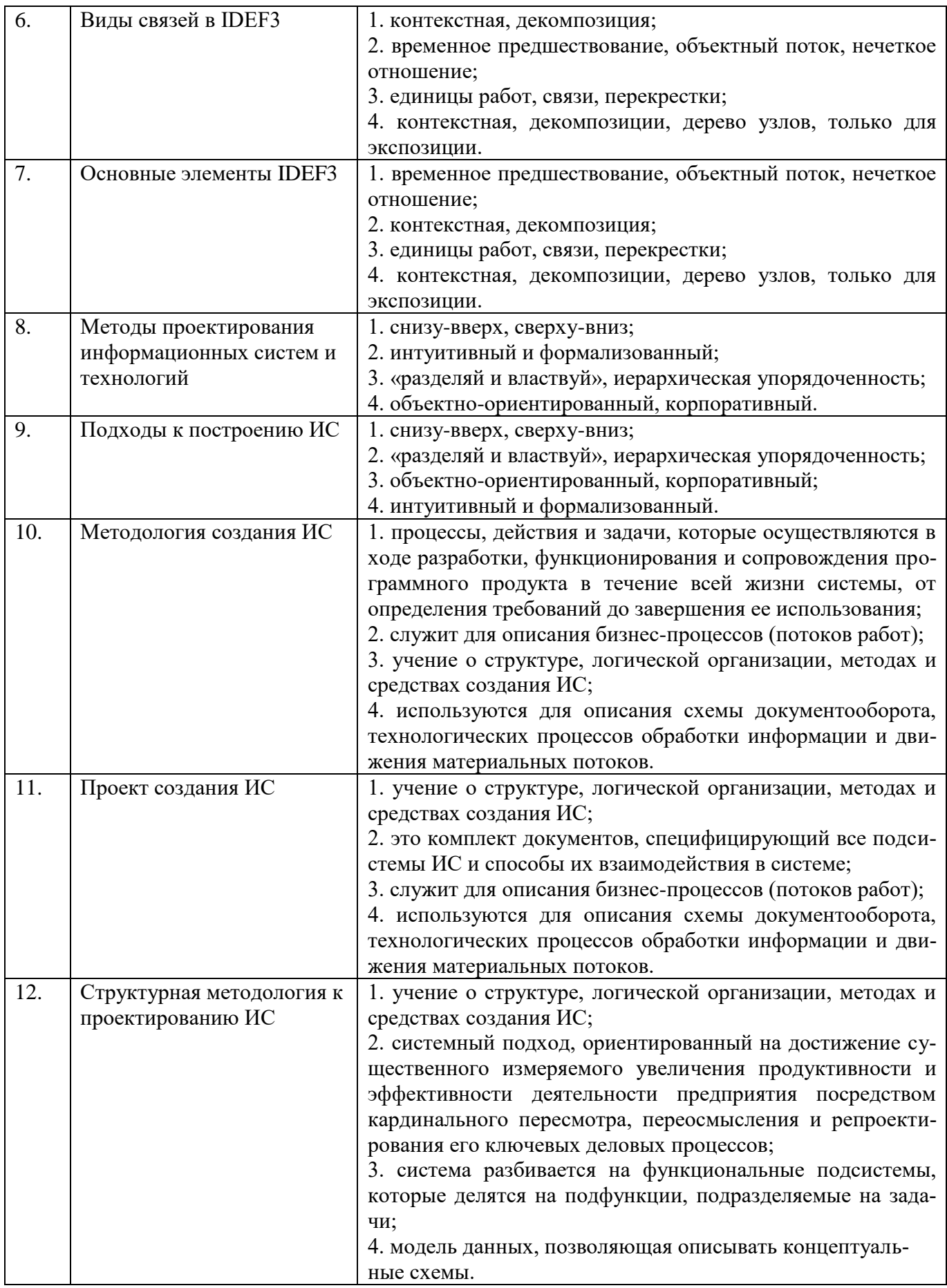

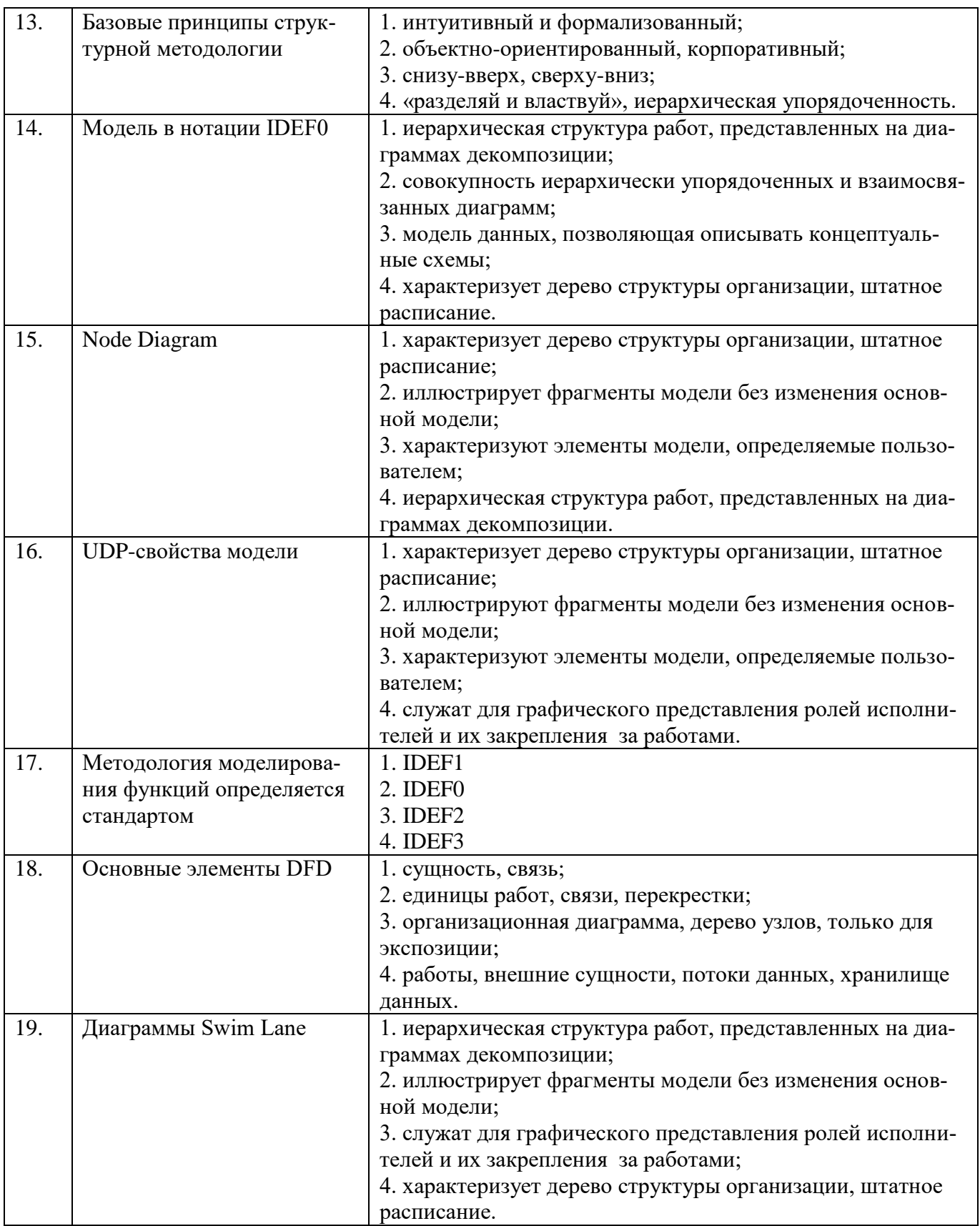

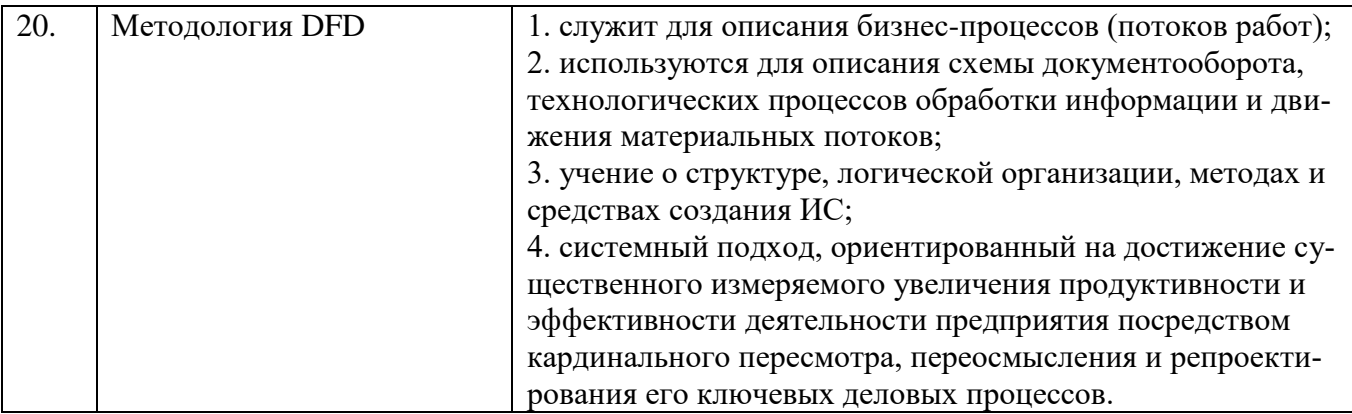

## Вариант 2

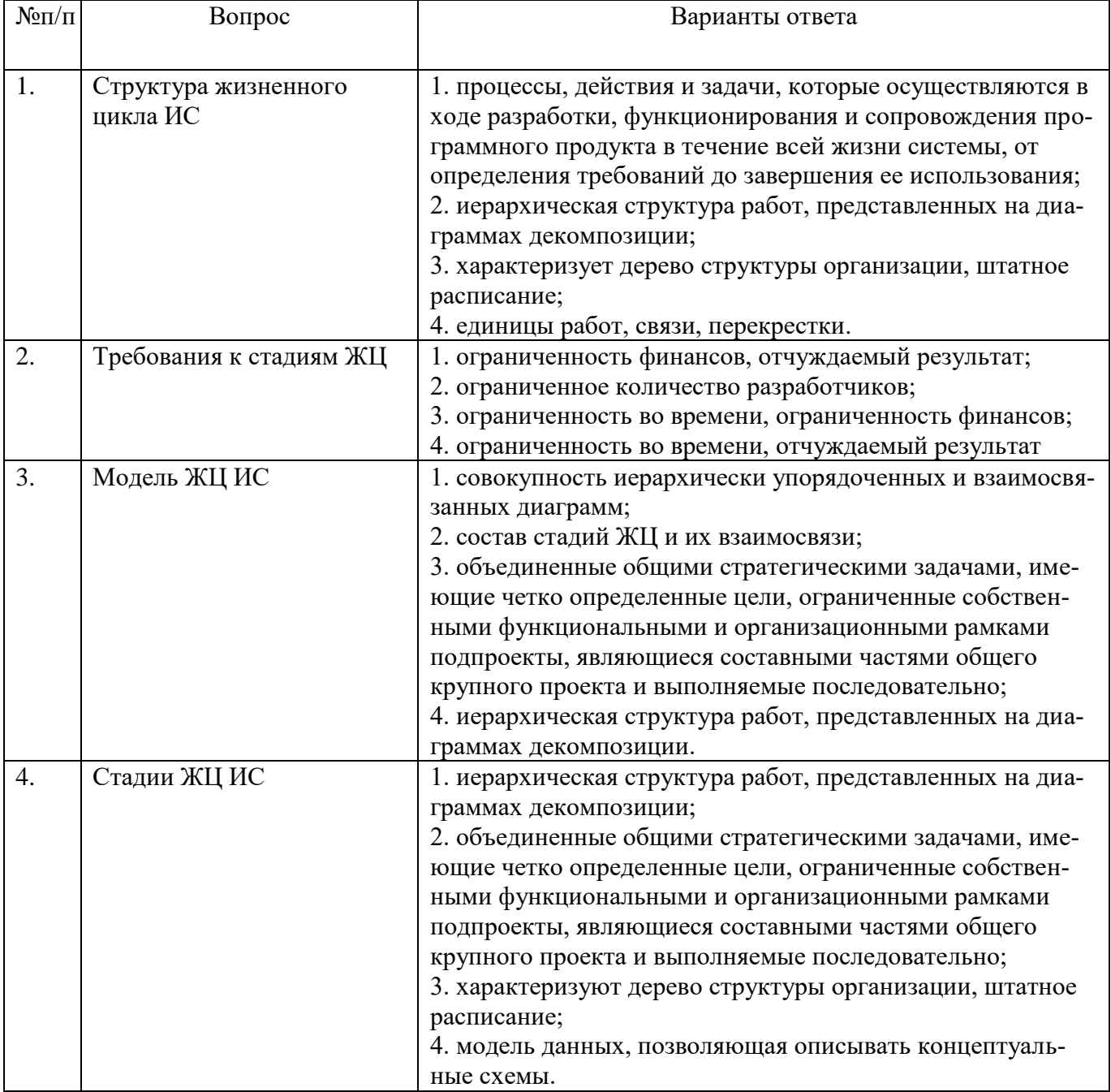

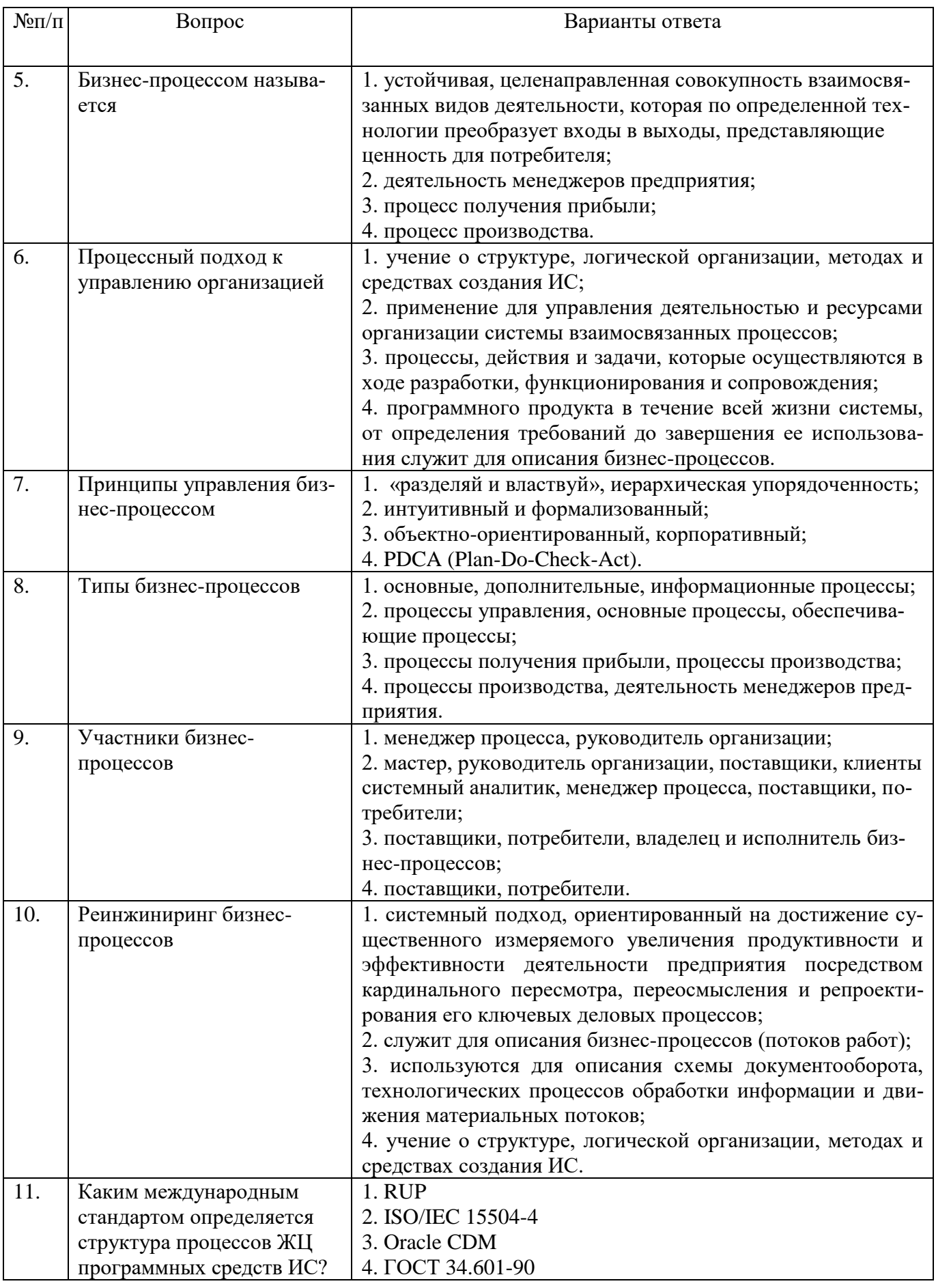

![](_page_20_Picture_145.jpeg)

![](_page_21_Picture_4.jpeg)

![](_page_22_Picture_179.jpeg)

## **Вариант 3**

![](_page_22_Picture_180.jpeg)

![](_page_23_Picture_173.jpeg)

![](_page_24_Picture_198.jpeg)

![](_page_25_Picture_19.jpeg)

## 6.2.3. Критерии оценок промежуточной аттестации (экзамена)

![](_page_25_Picture_20.jpeg)

## Примерная шкала оценивания знаний при тестовой форме проведения экзамена:

![](_page_25_Picture_21.jpeg)

#### 6.2.4. Шкала оценивания знаний по выполнению заданий зачета Оценка Описание

![](_page_26_Picture_166.jpeg)

## *Примерная шкала оценивания знаний в тестовой форме:*

![](_page_26_Picture_167.jpeg)

**6.2.5. Описание шкалы и критериев оценивания для проведения промежуточной аттестации в форме защиты курсового проекта**

Студент выполняет курсовой проект в соответствии с графиком, принятым на заседании кафедры. Оценка может быть снижена за несоблюдение установленного кафедрой графика.

![](_page_26_Picture_168.jpeg)

![](_page_27_Picture_302.jpeg)

## **7. УЧЕБНО-МЕТОДИЧЕСКОЕ И ИНФОРМАЦИОННОЕ ОБЕСПЕЧЕНИЕ**

## **7.1. Рекомендуемая литература 7.1.1. Основная литература**

1. Проектирование информационных систем: Учебное пособие / Н.Н. Заботина. - М.: НИЦ ИНФРА-М, 2014. - 331 с.: 60x90 1/16 + ( Доп. мат. znanium.com). - (Высшее образование: Бакалавриат). (переплет) ISBN 978-5-16-004509-2, 100 экз. <http://znanium.com/bookread2.php?book=454282>

## **7.1.2 Дополнительная литература**

- 1. Информационные системы: Учебное пособие / О.Л. Голицына, Н.В. Максимов, И.И. Попов. - 2-e изд. - М.: Форум: НИЦ ИНФРА-М, 2014. - 448 с.: ил.; 60x90 1/16. - (Высшее образование). (переплет) ISBN 978-5-91134-833-5, 1000 экз. <http://znanium.com/bookread2.php?book=435900>
- 2. Информационные системы в экономике: Учеб. пособие/Чистов Д. В. М.: НИЦ ИН-ФРА-М, 2015. - 234 с.: 60x90 1/16. - (Высшее образование: Бакалавриат) (Переплёт 7БЦ) ISBN 978-5-16-003511-6<http://znanium.com/bookread2.php?book=489996>
- 3. Информационные системы и технологии управления: Учебник для студентов вузов, обучающихся по направлениям "Менеджмент" и "Экономика", спец. "Финансы и кредит", "Бухгалтерский учет, анализ и аудит" / Под ред. Титоренко Г.А., - 3-е изд., перераб. и доп. - М.:ЮНИТИ-ДАНА, 2012. - 591 с.: 60x90 1/16. - (Золотой фонд российских учебников) ISBN 978-5-238-01766-2<http://znanium.com/bookread2.php?book=872668>

## **7.1.3 Учебно-методическое обеспечение**

- **1.** Методические указания для проведения лабораторных работ по дисциплине «Методы и средства проектирования информационных систем и технологий» http://ior.spmi.ru/system/files/lp/lp\_1544310126.pdf
- **2.** Методические указания для самостоятельной работы по дисциплине «Методы и средства проектирования информационных систем и технологий» http://ior.spmi.ru/system/files/srs/srs\_1544400042.pdf

## **7.2. Базы данных, электронно-библиотечные системы, информационносправочные и поисковые системы**

- 1. Электронная библиотека Российской Государственной Библиотеки (РГБ): http://www.rsl.ru/
- 2. Мировая цифровая библиотека: http://wdl.org/ru
- 3. Европейская цифровая библиотека Europeana: http://www.europeana.eu/portal
- 4. Словари и энциклопедии на Академике: [http://dic.academic.ru](http://dic.academic.ru/)
- 5. Свободная энциклопедия Википедия: https://ru.wikipedia.org
- 6. Электронная библиотека IQlib: http://www.iqlib.ru
- 7. Электронная библиотека учебников: [http://studentam.net.](http://studentam.net/)
- 8. Информационно-справочные и поисковые системы: Wikipedia, Yandex, Google
- 9. ЭБС «Библиокомплектатор» http://www.bibliocomplectator.ru/
- 10. ЭБС «БиблиоРоссика» http://www.bibliorossica.com/
- 11. ЭБС «Университетская библиотека онлайн» http://biblioclub.ru/
- 12. ЭБС «ЛАНЬ» https://e.lanbook.com/
- 13. Электронная библиотека Горного университета<http://irbis.spmi.ru/jirbis2/>

## **8. МАТЕРИАЛЬНО-ТЕХНИЧЕСКОЕ ОБЕСПЕЧЕНИЕ ДИСЦИПЛИНЫ**

## **8.1. Материально-техническое оснащение аудиторий**

Специализированные аудитории, используемые при проведении занятий лекционного типа оснащены мультимедийными проекторами и комплектом аппаратуры, позволяющей демонстрировать текстовые и графические материалы.

Для проведения практических занятий используются компьютерные классы, оборудованные техникой из расчета один компьютер на одного обучающегося, с обустроенным рабочим местом преподавателя. В учебном процессе используется комплект демонстрационных стендовых материалов по темам курса.

## **8.1.1. Аудитории для проведения лекционных занятий**

## *128 посадочных мест*

Оснащенность: Мультимедийная установка с акустической системой – 1 шт. (в т.ч. мультимедийный проектор – 1 шт., проекционная аппаратура: источник бесперебойного питания – 1 шт., экран – 1 шт., монитор – 1 шт., компьютер – 1 шт.), возможность доступа к сети «Интернет», стул для студентов – 128 шт., кресло преподавателя – 1 шт., стол – 65 шт., переносная настольная трибуна – 1 шт., доска настенная магнитно-маркерная – 2 шт., плакат в рамке настенный – 9 шт.

Перечень лицензионного программного обеспечения: Microsoft Windows 7 Professional, Microsoft Office 2007 Professional Plus, антивирусное программное обеспечение: Kaspersky Endpoint Security, 7-zip (свободно распространяемое ПО), Foxit Reader (свободно распространяемое ПО), SeaMonkey (свободно распространяемое ПО), Chromium (свободно распространяемое ПО), Java Runtime Environment (свободно распространяемое ПО), doPDF (свободно распространяемое ПО), GNU Image Manipulation Program (свободно распространяемое ПО), Inkscape (свободно распространяемое ПО), XnView (свободно распространяемое ПО), K-Lite Codec Pack (свободно распространяемое ПО), FAR Manager (свободно распространяемое ПО).

## *64 посадочных места*

Оснащенность: Мультимедийный проектор – 1 шт., проекционная аппаратура: источник бесперебойного питания – 1 шт., экран – 1 шт., ноутбук - 1 шт., (возможность доступа к сети «Интернет»), стойка мобильная – 1 шт., стул для студентов – 64 шт., кресло преподавателя – 1 шт., стол - 33 шт., переносная настольная трибуна – 1 шт., доска белая настенная магнитно-маркерная – 1 шт., плакат в рамке настенный – 4 шт.

Перечень лицензионного программного обеспечения: Microsoft Windows 8 Professional, Microsoft Office 2007 Professional Plus, CorelDRAW Graphics Suite X5, Autodesk product: Building Design Suite Ultimate 2016, product Key: 766H1, антивирусное программное обеспечение: Kaspersky Endpoint Security, 7-zip (свободно распространяемое ПО), Foxit Read-

er (свободно распространяемое ПО), SeaMonkey (свободно распространяемое ПО), Chromium (свободно распространяемое ПО), Java Runtime Environment (свободно распространяемое ПО), doPDF (свободно распространяемое ПО), GNU Image Manipulation Program (свободно распространяемое ПО), Inkscape (свободно распространяемое ПО), XnView (свободно распространяемое ПО), K-Lite Codec Pack (свободно распространяемое ПО), FAR Manager (свободно распространяемое ПО).

### *60 посадочных мест*

Оснащенность: Мультимедийный проектор – 1 шт., проекционная аппаратура: источник бесперебойного питания – 1 шт., экран – 1 шт., ноутбук - 1 шт., (возможность доступа к сети «Интернет»), стойка мобильная – 1 шт., стул для студентов – 60 шт., кресло преподавателя – 1 шт., стол - 31 шт., переносная настольная трибуна – 1 шт., доска белая настенная магнитно-маркерная – 1 шт., доска под мел – 1 шт., плакат в рамке настенный – 3 шт.

Перечень лицензионного программного обеспечения: Microsoft Windows 8 Professional, Microsoft Office 2007 Professional Plus, CorelDRAW Graphics Suite X5, Autodesk product: Building Design Suite Ultimate 2016, product Key: 766H1, антивирусное программное обеспечение: Kaspersky Endpoint Security, 7-zip (свободно распространяемое ПО), Foxit Reader (свободно распространяемое ПО), SeaMonkey (свободно распространяемое ПО), Chromium (свободно распространяемое ПО), Java Runtime Environment (свободно распространяемое ПО), doPDF (свободно распространяемое ПО), GNU Image Manipulation Program (свободно распространяемое ПО), Inkscape (свободно распространяемое ПО), XnView (свободно распространяемое ПО), K-Lite Codec Pack (свободно распространяемое ПО), FAR Manager (свободно распространяемое ПО).

#### *56 посадочных мест*

Оснащенность: Мультимедийный проектор – 1 шт., проекционная аппаратура: источник бесперебойного питания – 1 шт., экран – 1 шт., ноутбук – 1 шт., (возможность доступа к сети «Интернет»), стойка мобильная – 1 шт., стул для студентов – 56 шт., кресло преподавателя – 1 шт., стол – 29 шт., переносная настольная трибуна – 1 шт., доска настенная магнитно-маркерная – 1 шт., плакат в рамке настенный – 5 шт.

Перечень лицензионного программного обеспечения: Microsoft Windows 8 Professional, Microsoft Office 2007 Professional Plus, CorelDRAW Graphics Suite X5, Autodesk product: Building Design Suite Ultimate 2016, product Key: 766H1, антивирусное программное обеспечение: Kaspersky Endpoint Security, 7-zip (свободно распространяемое ПО), Foxit Reader (свободно распространяемое ПО), SeaMonkey (свободно распространяемое ПО), Chromium (свободно распространяемое ПО), Java Runtime Environment (свободно распространяемое ПО), doPDF (свободно распространяемое ПО), GNU Image Manipulation Program (свободно распространяемое ПО), Inkscape (свободно распространяемое ПО), XnView (свободно распространяемое ПО), K-Lite Codec Pack (свободно распространяемое ПО), FAR Manager (свободно распространяемое ПО).

### *52 посадочных места*

Оснащенность: Мультимедийный проектор – 1 шт., проекционная аппаратура: источник бесперебойного питания – 1 шт., экран – 1 шт., ноутбук – 1 шт., (возможность доступа к сети «Интернет»), стойка мобильная – 1 шт., стул для студентов – 52 шт., кресло преподавателя – 1 шт., стол – 26 шт., переносная настольная трибуна – 1 шт., доска настенная магнитно-маркерная – 1 шт., плакат в рамке настенный – 5 шт.

Перечень лицензионного программного обеспечения: Microsoft Windows 8 Professional, Microsoft Office 2007 Professional Plus, CorelDRAW Graphics Suite X5, Autodesk product: Building Design Suite Ultimate 2016, product Key: 766H1, антивирусное программное обеспечение: Kaspersky Endpoint Security, 7-zip (свободно распространяемое ПО), Foxit Reader (свободно распространяемое ПО), SeaMonkey (свободно распространяемое ПО), Chromium (свободно распространяемое ПО), Java Runtime Environment (свободно распространяемое ПО), doPDF (свободно распространяемое ПО), GNU Image Manipulation Program (свободно распространяемое ПО), Inkscape (свободно распространяемое ПО), XnView (свободно распространяемое ПО), K-Lite Codec Pack (свободно распространяемое ПО), FAR Manager (свободно распространяемое ПО).

### *30 посадочных мест*

Оснащенность: Стол аудиторный – 16 шт., стул аудиторный – 30 шт., доска настенная – 1 шт., кресло преподавателя – 1 шт., переносная настольная трибуна – 1 шт., плакат – 3 шт. Перекатная мультимедийная установка (ноутбук Acer Aspire7720 (Intel(R) Core (TM)2 Duo CPU T7700 2.40GHz 2 ГБ); мышь проводная Genius Laser; проектор DLP Texas Instruments VLT-XD600LP; стойка передвижная металлическая многоярусная).

Перечень лицензионного программного обеспечения: Microsoft Windows Pro 7 RUS, Microsoft Office Std 2007 RUS, Microsoft Open License 46082032 от 30.10.2009, Антивирусное программное обеспечение Kaspersky Endpoint Security, 7-zip (свободно распространяемое ПО), FoxitReader (свободно распространяемое ПО), SeaMonkey (свободно распространяемое ПО), Chromium (свободно распространяемое ПО), Java 8 Runtime Environment (свободно распространяемое ПО), doPDF (свободно распространяемое ПО), GNU Image Manipulation Program (свободно распространяемое ПО), Inkscape (свободно распространяемое ПО), XnView (свободно распространяемое ПО), K-LiteCodecPack (свободно распространяемое ПО), FAR Manager (свободно распространяемое ПО).

## **8.1.2. Аудитории для проведения практических занятий**

#### *16 посадочных мест*

Оснащенность: Стол компьютерный для студентов (тип 4) - 3 шт., стол компьютерный для студентов (тип 6) - 2 шт., стол компьютерный для студентов (тип 7) - 1 шт., кресло преподавателя (сетка, цвет черный) - 17 шт., доска напольная мобильная белая магнитномаркерная «Magnetoplan» 1800мм×1200мм - 1 шт., моноблок Lenovo M93Z Intel Q87 - 17 шт., (возможность доступа к сети «Интернет»), плакат - 5 шт.

Перечень лицензионного программного обеспечения: Microsoft Windows 7 Professional, Microsoft Office 2007 Professional Plus; CorelDRAW Graphics Suite X5, Autodesk product: Building Design Suite Ultimate 2016, product Key: 766H1, антивирусное программное обеспечение: Kaspersky Endpoint Security, 7-zip (свободно распространяемое ПО), Foxit Reader (свободно распространяемое ПО), SeaMonkey (свободно распространяемое ПО), Chromium (свободно распространяемое ПО), Java Runtime Environment (свободно распространяемое ПО), doPDF (свободно распространяемое ПО), GNU Image Manipulation Program (свободно распространяемое ПО), Inkscape (свободно распространяемое ПО), XnView (свободно распространяемое ПО), K-Lite Codec Pack (свободно распространяемое ПО), FAR Manager (свободно распространяемое ПО), Cisco Packet Tracer 7.1 (свободно распространяемое ПО), Quantum GIS (свободно распространяемое ПО), Python (свободно распространяемое ПО), R (свободно распространяемое ПО), Rstudio (свободно распространяемое ПО), SMath Studio (свободно распространяемое ПО), GNU Octave (свободно распространяемое ПО), Scilab (свободно распространяемое ПО).

## **8.2. Помещения для самостоятельной работы:**

1. Оснащенность помещения для самостоятельной работы: 13 посадочных мест. Стул – 25 шт., стол – 2 шт., стол компьютерный – 13 шт., шкаф – 2 шт., доска аудиторная маркерная – 1 шт., АРМ учебное ПК (монитор + системный блок) – 14 шт. Доступ к сети «Интернет», в электронную информационно-образовательную среду Университета.

Перечень лицензионного программного обеспечения: Microsoft Windows 7 Professional:ГК № 1464-12/10 от 15.12.10 «На поставку компьютерного оборудования» ГК № 959-09/10 от 22.09.10 «На поставку компьютерной техники» ГК № 447-06/11 от 06.06.11 «На поставку оборудования» ГК № 984-12/11 от 14.12.11 «На поставку оборудования". Договор № 1105-12/11 от 28.12.2011 «На поставку компьютерного оборудования», Договор № 1106- 12/11 от 28.12.2011 «На поставку компьютерного оборудования» ГК № 671-08/12 от

20.08.2012 «На поставку продукции», Microsoft Open License 60799400 от 20.08.2012, Microsoft Open License 48358058 от 11.04.2011, Microsoft Open License 49487710 от 20.12.2011, Microsoft Open License 49379550 от 29.11.2011, Microsoft Office 2010 Standard: Microsoft Open License 60799400 от 20.08.2012 , Microsoft Open License 60853086 от 31.08.2012.

Kaspersky Antivirus 6.0.4.142

2. Оснащенность помещения для самостоятельной работы: 17 посадочных мест. Доска для письма маркером – 1 шт., рабочие места студентов, оборудованные ПК с доступом в сеть университета – 17 шт., мультимедийный проектор – 1 шт., АРМ преподавателя для работы с мультимедиа – 1 шт. (системный блок, мониторы – 2 шт.), стол – 18 шт., стул – 18 шт. Доступ к сети «Интернет», в электронную информационно-образовательную среду Университета.

Перечень лицензионного программного обеспечения: Операционная система Microsoft Windows XP Professional ГК №797-09/09 от 14.09.09 «На поставку компьютерного оборудования».

Операционная система Microsoft Windows 7 Professional Microsoft Open License 49379550 от 29.11.2011.

Microsoft Office 2007 Standard Microsoft Open License 42620959 от 20.08.2007.

3. Оснащенность помещения для самостоятельной работы: 16 посадочных мест. Стол компьютерный для студентов (тип 4) - 3 шт., стол компьютерный для студентов (тип 6) – 2 шт., стол компьютерный для студентов (тип 7) – 1 шт., кресло преподавателя (сетка, цвет черный) – 17 шт., доска напольная мобильная белая магнитно-маркерная «Magnetoplan» 1800мм×1200мм - 1 шт., моноблок Lenovo M93Z Intel Q87 – 17 шт., плакат – 5 шт. Доступ к сети «Интернет», в электронную информационно-образовательную среду Университета.

Перечень лицензионного программного обеспечения: Microsoft Windows 7 Professional: Microsoft Open License 49379550 от 29.11.2011.

Microsoft Office 2007 Professional Plus: Microsoft Open License 46431107 от 22.01.2010.

CorelDRAW Graphics Suite X5 Договор №559-06/10 от 15.06.2010 «На поставку программного обеспечения».

Autodesk product: Building Design Suite Ultimate 2016, product Key: 766H1

Cisco Packet Tracer 7.1 (свободно распространяемое ПО), Quantum GIS (свободно распространяемое ПО), Python (свободно распространяемое ПО), R (свободно распространяемое ПО), Rstudio (свободно распространяемое ПО), SMath Studio (свободно распространяемое ПО), GNU Octave (свободно распространяемое ПО), Scilab (свободно распространяемое ПО).

## **8.3. Помещения для хранения и профилактического обслуживания оборудования:**

1. Центр новых информационных технологий и средств обучения:

Оснащенность: персональный компьютер – 2 шт. (доступ к сети «Интернет»), монитор – 4 шт., сетевой накопитель – 1 шт., источник бесперебойного питания – 2 шт., телевизор плазменный Panasonic – 1 шт., точка Wi-Fi – 1 шт., паяльная станция – 2 шт., дрель – 5 шт., перфоратор – 3 шт., набор инструмента – 4 шт., тестер компьютерной сети – 3 шт., баллон со сжатым газом – 1 шт., паста теплопроводная – 1 шт., пылесос – 1 шт., радиостанция – 2 шт., стол – 4 шт., тумба на колесиках – 1 шт., подставка на колесиках – 1 шт., шкаф – 5 шт., кресло – 2 шт., лестница Alve – 1 шт.

Перечень лицензионного программного обеспечения: Microsoft Windows 7 Professional (Лицензионное соглашение Microsoft Open License 60799400 от 20.08.2012)

Microsoft Office 2010 Professional Plus (Лицензионное соглашение Microsoft Open License 60799400 от 20.08.2012)

Антивирусное программное обеспечение Kaspersky Endpoint Security (Договор № Д810(223)-12/17 от 11.12.17)

2. Центр новых информационных технологий и средств обучения:

Оснащенность: стол – 5 шт., стул – 2 шт., кресло – 2 шт., шкаф – 2 шт., персональный компьютер – 2 шт. (доступ к сети «Интернет»), монитор – 2 шт., МФУ – 1 шт., тестер компьютерной сети – 1 шт., баллон со сжатым газом – 1 шт., шуруповерт – 1 шт.

Перечень лицензионного программного обеспечения: Microsoft Windows 7 Professional (Лицензионное соглашение Microsoft Open License 60799400 от 20.08.2012)

Microsoft Office 2007 Professional Plus (Лицензионное соглашение Microsoft Open License 46431107 от 22.01.2010)

Антивирусное программное обеспечение Kaspersky Endpoint Security (Договор № Д810(223)-12/17 от 11.12.17)

3. Центр новых информационных технологий и средств обучения:

Оснащенность: стол – 2 шт., стулья – 4 шт., кресло – 1 шт., шкаф – 2 шт., персональный компьютер – 1 шт. (доступ к сети «Интернет»), веб-камера Logitech HD C510 – 1 шт., колонки Logitech – 1 шт., тестер компьютерной сети – 1 шт., дрель – 1 шт., телефон – 1 шт., набор ручных инструментов – 1 шт.

Перечень лицензионного программного обеспечения: Microsoft Windows 7 Professional (Лицензионное соглашение Microsoft Open License 48358058 от 11.04.2011)

Microsoft Office 2007 Professional Plus (Лицензионное соглашение Microsoft Open License 46431107 от 22.01.2010)

Антивирусное программное обеспечение Kaspersky Endpoint Security (Договор № Д810(223)-12/17 от 11.12.17)

## **8.4. Лицензионное программное обеспечение**

1. Microsoft Windows 7 Professional (Договор № 1106-12/11 от 28.12.2011 «На поставку компьютерного оборудования»).

2. Microsoft Office 2007 Professional Plus (Microsoft Open License 46431107 от 22.01.2010).

3. MS Power BI (свободно-распространяемое ПО),

[https://www.microsoft.com/ru-ru/download/details.aspx?id=45331\)](https://www.microsoft.com/ru-ru/download/details.aspx?id=45331)

4. MathCad Education (Договор №1135-11/12 от 28.11.2012 «На поставку программного обеспечения»)